Частное профессиональное образовательное учреждение "Южный многопрофильный техникум"

## **РАБОЧАЯ ПРОГРАММА УЧЕБНОЙ ДИСЦИПЛИНЫ**

### **ЕН.02 ИНФОРМАТИКА И ИКТ В ПРОФЕССИОНАЛЬНОЙ ДЕЯТЕЛЬНОСТИ**

по программе подготовки специалистов среднего звена специальности **44.02.02 Преподавание в начальных классах**

(углубленная подготовка)

на базе среднего общего образования

на базе основного общего образования

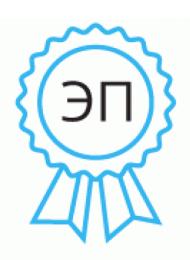

Подписан: Федотенков Евгений Сергеевич DN: C=RU, OU=Директор, O=ЧПОУ ЮМТ, CN=Федотенков Евгений Сергеевич, E=info@aumt.ru Основание: я подтверждаю этот документ своей удостоверяющей подписью Местоположение: Краснодарский край, г. Армавир, ул. Кирова, 22-24 Дата: 2022.06.17 15:34: 41+03'00'

Армавир, 2022

ОДОБРЕНА Цикловой методической комиссией по специальности 44.02.02 Преподавание в начальных классах Председатель цикловой методической комиссией

УТВЕРЖДАЮ Директор ЧПОУ ЮМТ Е.С. Федотенков «17» июня 2022 г.

17.06.2022 г.

 $\mathbb{Z}\ell\ell\ell\ell\ell\qquad \quad \text{H.B.}$  Семенова

Рассмотрена На заседании педагогического совета Протокол № 6 от 17.06.2022 г.

Рабочая программа учебной дисциплины разработана на основе Федерального государственного образовательного стандарта (далее – ФГОС) по специальности среднего профессионального образования (далее - СПО) 44.02.02 Преподавание в начальных классах, утвержденного приказом Министерства образования и науки РФ от 27 октября 2014 г. N 1353

Организация-разработчик: Частное профессиональное образовательное учреждение «Южный многопрофильный техникум»

Разработчики: Чулюкина К.А., к.пед.н., доцент

Для поступивших в 2021 году. Преподаватель высшей квалификационной категории ГБПОУ КК КПК Н. А. Меденец Преподаватель ГБПОУРА «КАПТ» Т.Ю. Хату

# **СОДЕРЖАНИЕ**

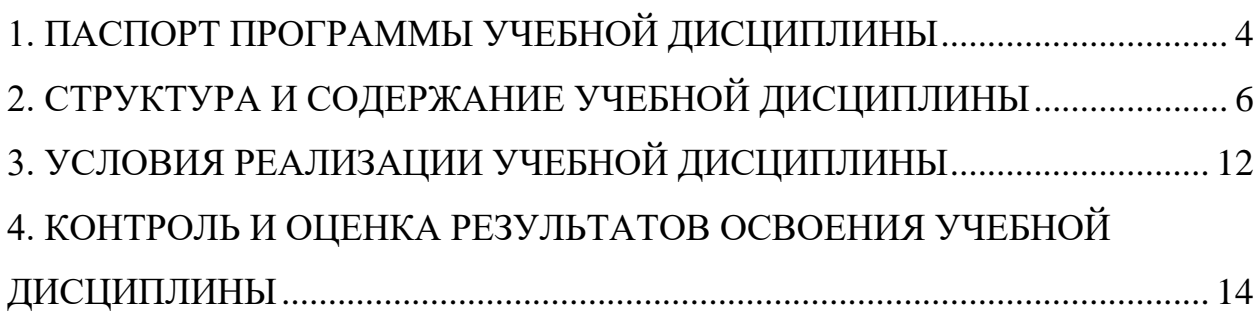

## <span id="page-3-0"></span>**1. ПАСПОРТ ПРОГРАММЫ УЧЕБНОЙ ДИСЦИПЛИНЫ ЕН.02 ИНФОРМАТИКА И ИКТ В ПРОФЕССИОНАЛЬНОЙ ДЕЯТЕЛЬНОСТИ**

### **1.1. Область применения программы**

Программа учебной дисциплины является частью программы подготовки специалистов среднего звена в соответствии с ФГОС по специальности СПО 44.02.02 Преподавание в начальных классах.

### **1.2. Место учебной дисциплины в структуре программы подготовки специалистов среднего звена:** дисциплина входит в математический и общий естественнонаучный цикл и относится к базовым дисциплинам.

### **1.3. Цели и задачи учебной дисциплины – требования к результатам освоения учебной дисциплины:**

В результате освоения учебной дисциплины обучающийся должен: **уметь:**

- соблюдать правила техники безопасности и гигиенические рекомендации при использовании средств информационно-коммуникационных технологий (далее - ИКТ) в профессиональной деятельности;
- создавать, редактировать, оформлять, сохранять, передавать информационные объекты различного типа с помощью современных информационных технологий для обеспечения образовательного процесса;
- осуществлять отбор обучающих программ в соответствии с возрастом и уровнем психического развития обучающихся/воспитанников;
- использовать сервисы и информационные ресурсы информационнотелекоммуникационной сети "Интернет" (далее - сеть Интернет) в профессиональной деятельности;

#### **знать:**

- правила техники безопасности и гигиенические требования при использовании средств ИКТ в образовательном процессе;
- основные технологии создания, редактирования, оформления, сохранения, передачи и поиска информационных объектов различного типа (текстовых, графических, числовых и тому подобных) с помощью современных программных средств;
- возможности использования ресурсов сети Интернет для совершенствования профессиональной деятельности, профессионального и личностного развития;
- аппаратное и программное обеспечение, применяемое в профессиональной деятельности.

# **1.4. Количество часов на освоение программы учебной дисциплины:**

максимальной учебной нагрузки обучающегося 90 часов, в том числе: обязательной аудиторной учебной нагрузки обучающегося 60 часов; самостоятельной работы обучающегося 30 часов.

# <span id="page-5-0"></span>**2. СТРУКТУРА И СОДЕРЖАНИЕ УЧЕБНОЙ ДИСЦИПЛИНЫ**

# **2.1. Объем учебной дисциплины и виды учебной работы**

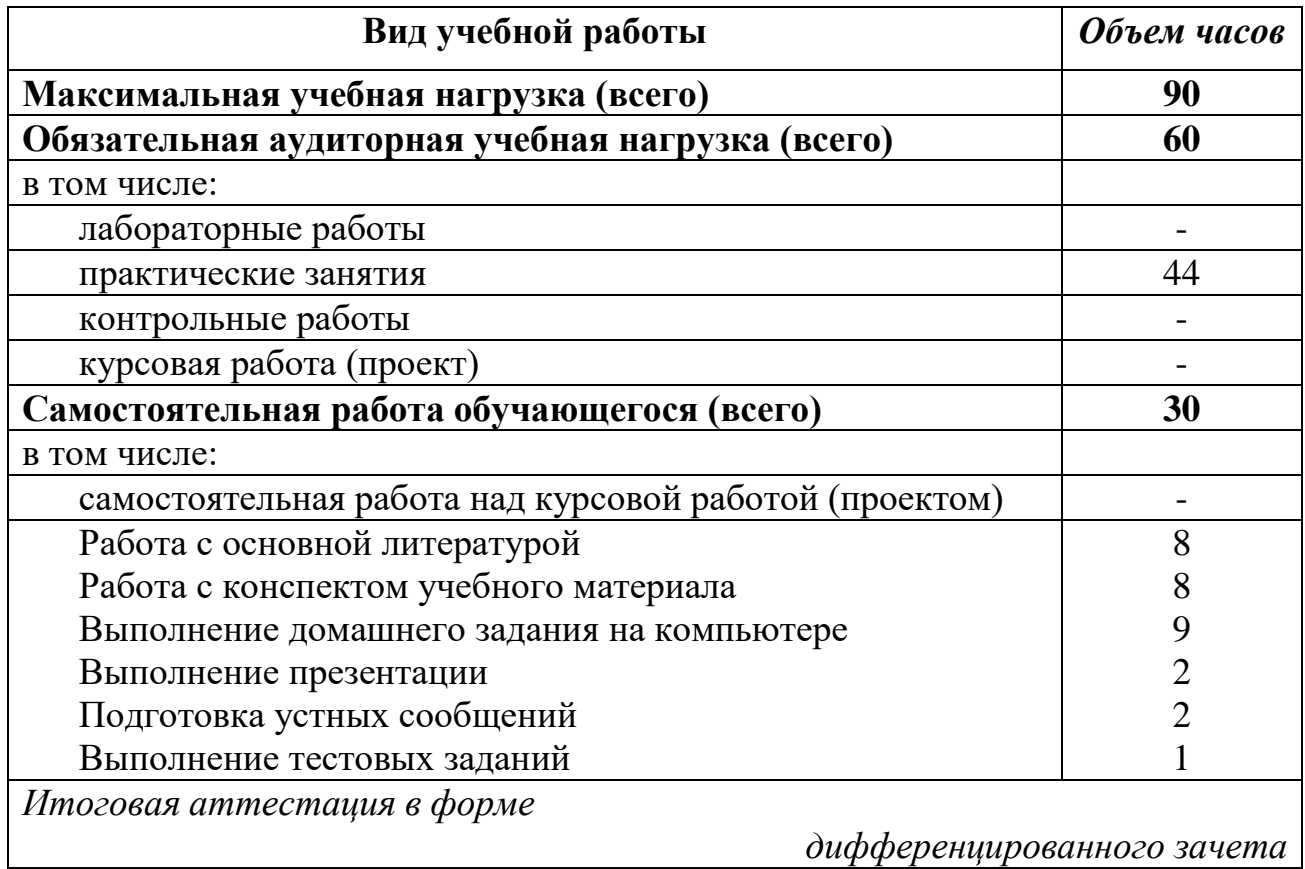

### **2.2. Тематический план и содержание учебной дисциплины ЕН.02 ИНФОРМАТИКА И ИКТ В ПРОФЕССИО-НАЛЬНОЙ ДЕЯТЕЛЬНОСТИ**

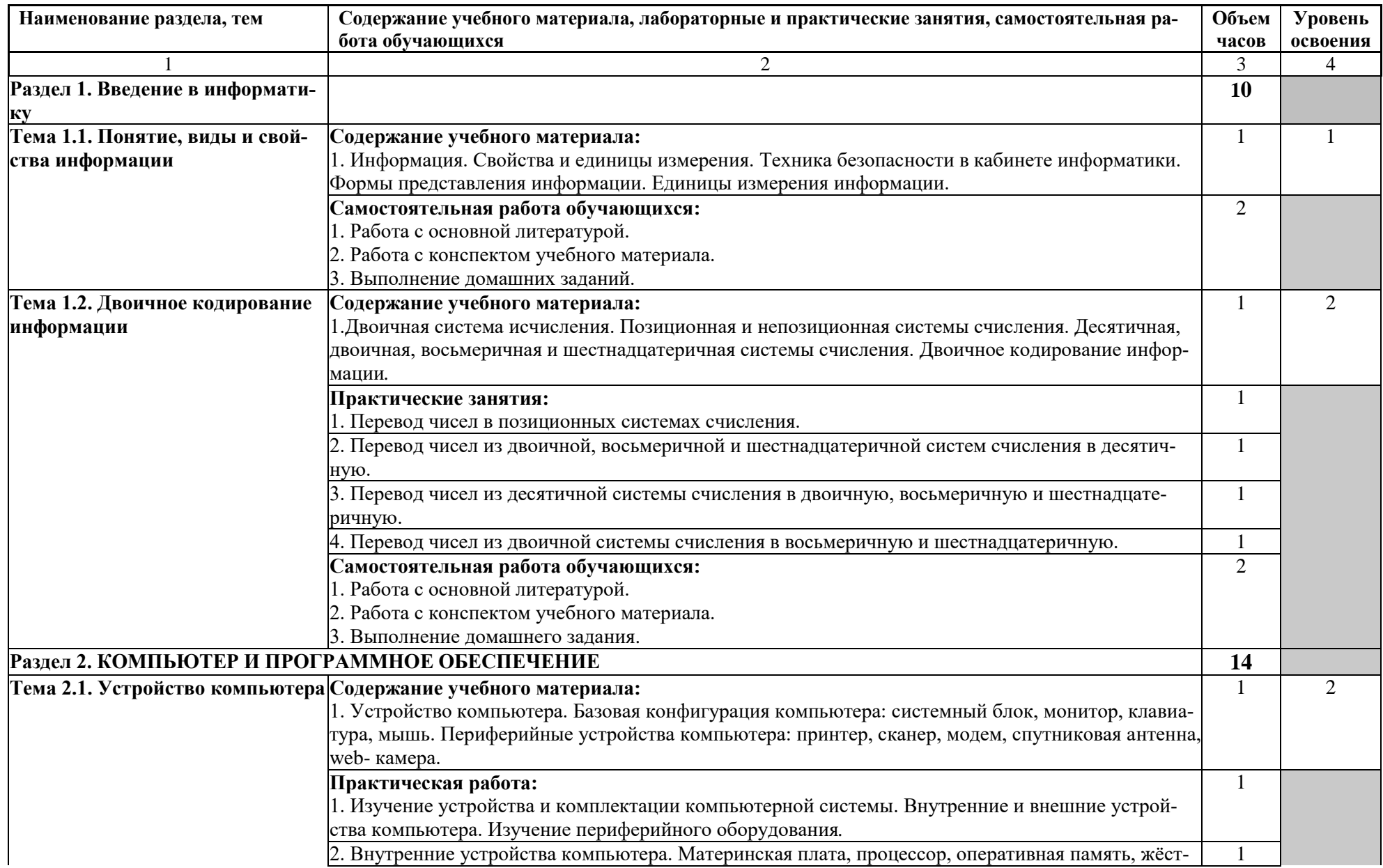

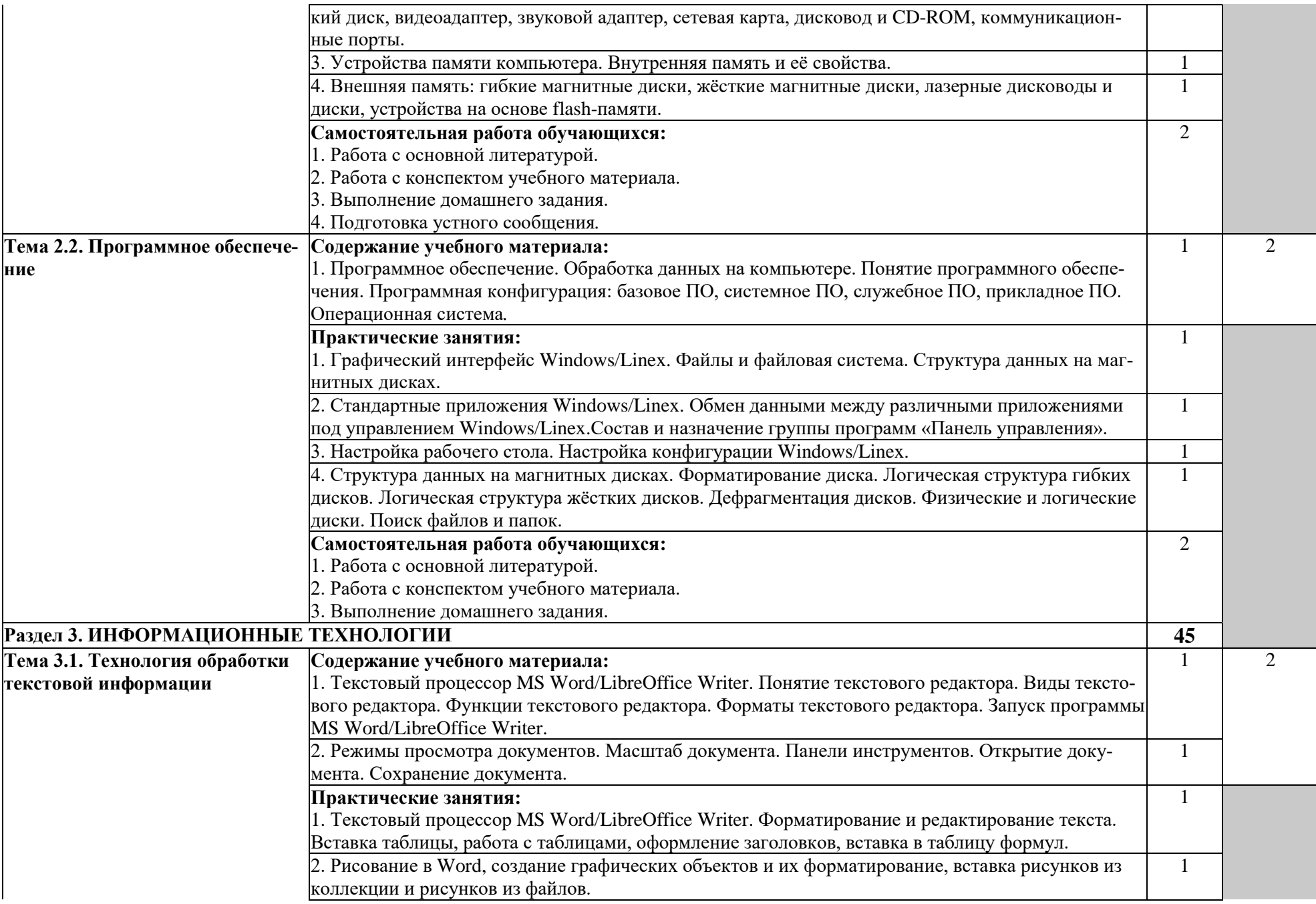

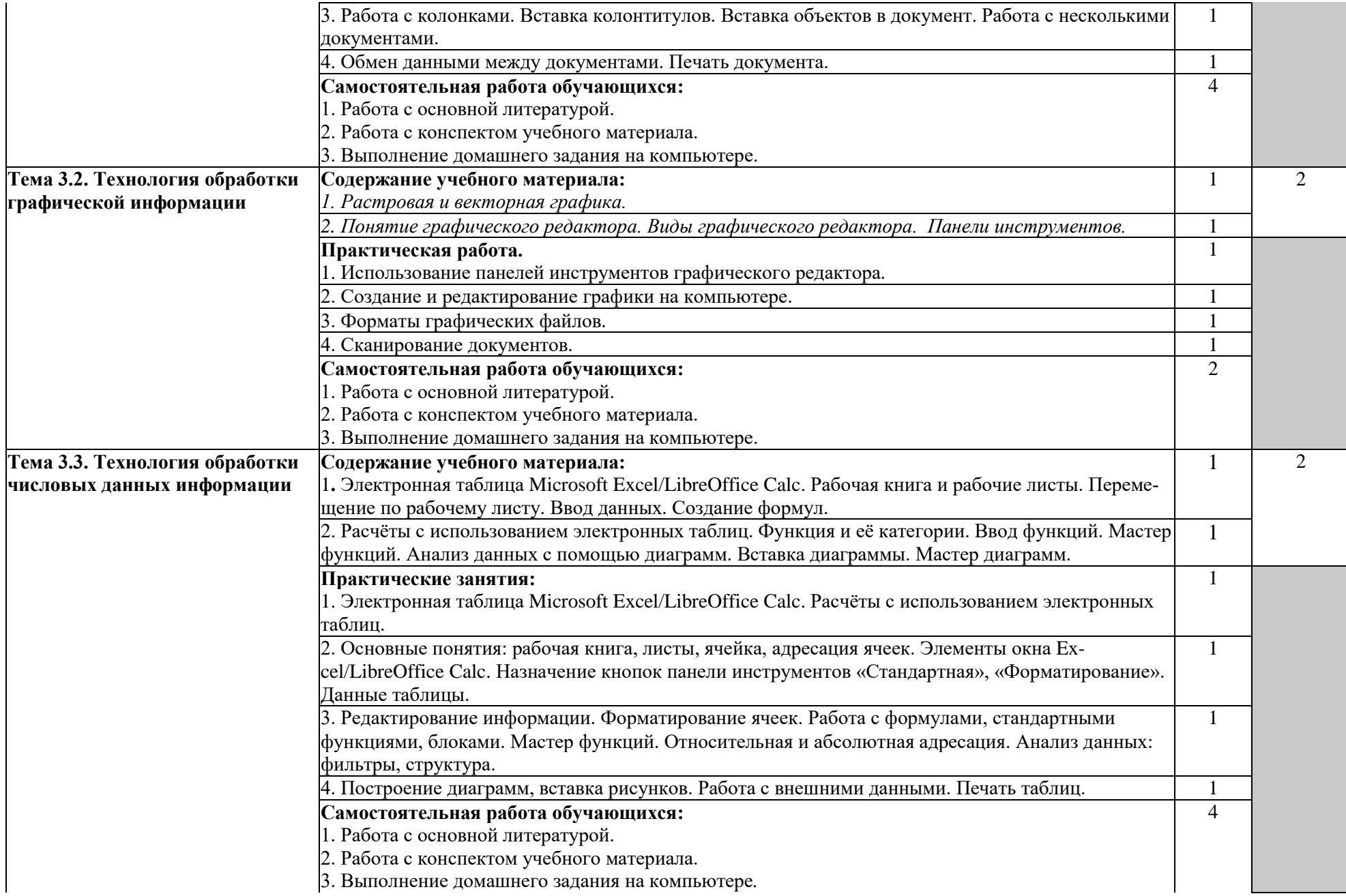

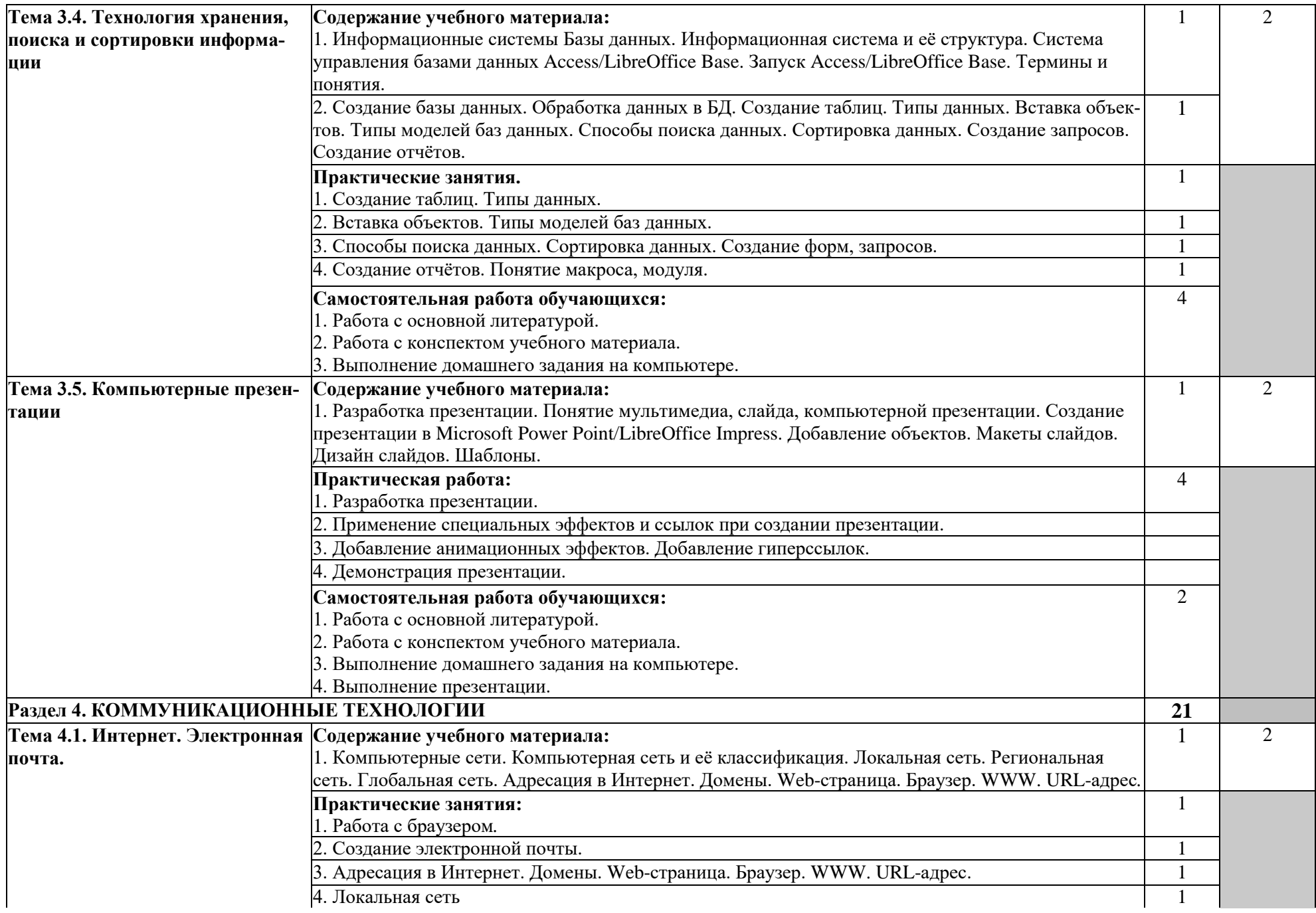

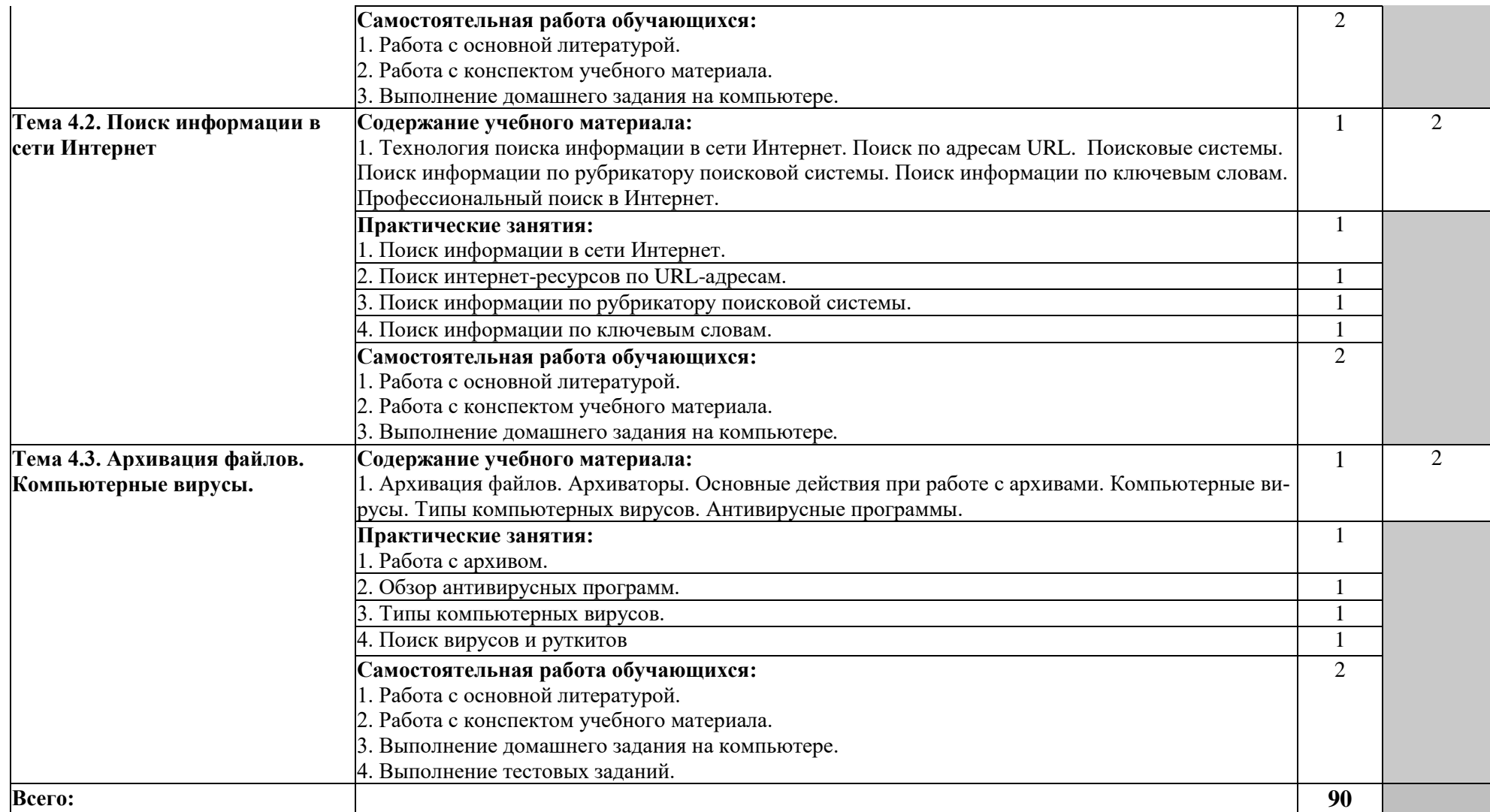

1. Ознакомительный (узнавание ранее изученных объектов, свойств);

2. Репродуктивный (выполнение деятельности по образцу, инструкции или под руководством);

3. Продуктивный (планирование и самостоятельное выполнение деятельности, решение проблемных задач).

# <span id="page-11-0"></span>**3. УСЛОВИЯ РЕАЛИЗАЦИИ УЧЕБНОЙ ДИСЦИПЛИНЫ**

### **3.1. Требования к минимальному материально-техническому обеспечению**

Реализация программы дисциплины требует наличия лаборатории информационных технологий в профессиональной деятельности.

Оборудование лаборатории информационных технологий:

- компьютерные столы-25,
- ученические столы-10,
- стулья-45;
- шкафы-2,
- сплит-система Samsung-1,
- учебно-методические стенды.

Технические средства обучения:

- 25 компьютеров с доступом в интернет;
- телевизор Philips-1,
- DVD-проигрыватель-1.

### **3.2. Информационное обеспечение обучения**

### **Перечень рекомендуемых учебных изданий, Интернет-ресурсов, дополнительной литературы**

#### **Основные источники:**

- 1. Информатика : учебное пособие для СПО / составители С. А. Рыбалка, Г. А. Шкатова. — Саратов : Профобразование, 2021. — 171 c. — ISBN 978-5-4488-0925-5. — Текст : электронный // Электронно-библиотечная система IPR BOOKS : [сайт]. — URL: https://www.iprbookshop.ru/99928.html
- **2.** Петлина, Е. М. Информационные технологии в профессиональной деятельности : учебное пособие для СПО / Е. М. Петлина, А. В. Горбачев. — Саратов : Профобразование, 2021. — 111 c. — ISBN 978-5-4488-1113-5. — Текст : электронный // Электронно-библиотечная система IPR BOOKS : [сайт]. — URL: https://www.iprbookshop.ru/104886.html

#### **Дополнительные источники:**

- 1. Жилко, Е. П. Информатика. Часть 1 : учебник для СПО / Е. П. Жилко, Л. Н. Титова, Э. И. Дяминова. — Саратов, Москва : Профобразование, Ай Пи Ар Медиа, 2020. — 182 c. — ISBN 978-5-4488-0873-9, 978-5-4497- 0637-9. — Текст : электронный // Электронно-библиотечная система IPR BOOKS : [сайт]. — URL: https://www.iprbookshop.ru/97411.html
- 2. Дмитриев, Ю. А. Информационные и коммуникационные технологии в профессиональной деятельности педагога дошкольного образования / Ю. А. Дмитриев, Т. В. Калинина, Т. В. Кротова. — Москва : Московский

педагогический государственный университет, 2016. — 188 c. — ISBN 978-5-4263-0475-8. — Текст : электронный // Электронно-библиотечная система IPR BOOKS : [сайт]. — URL: https://www.iprbookshop.ru/97724.html

**3.** Канивец, Е. К. Информационные технологии в профессиональной деятельности : курс лекций / Е. К. Канивец. — Оренбург : Оренбургский государственный университет, ЭБС АСВ, 2015. — 108 c. — ISBN 978-5- 7410-1192-8. — Текст : электронный // Электронно-библиотечная система IPR BOOKS : [сайт]. — URL: https://www.iprbookshop.ru/54115.html

### **Интернет-ресурсы:**

- 1. <http://www.rusedu.info/> (Электронный журнал «Информатика и информационные технологии в образовании»).
- 2. [http://ru.wikipedia.Org/w/index.php](http://ru.wikipedia.org/w/index.php) (Информатика и ИКТ).
- 3. <http://jgk.ucoz.ru/dir/> (Мир информатики).
- 4. [http://www.](http://www/)computer-museum.ru/index.php (Виртуальный компьютерный музей).
- 5. <http://www.klyaksa.net/> (Информационно-образовательный портал для учителя информатики и ИКТ).
- 6. http:/[/www.metod-kopilka.ru/page-](http://www.metod-kopilka.ru/page-2-l-4-4.html) 2-l-4-4.html (Методическая копилка учителя информатики).
- 7. <http://www.computer-profi.ru/> (Азбука компьютера и ноутбука).
- 8. www.fcior.edu.ru (Федеральный центр информационно-образовательных ресурсов — ФЦИОР).
- 9. [www.school-collection.edu.ru](http://www.school-collection.edu.ru/) (Единая коллекция цифровых образовательных ресурсов).
- 10[.www.intuit.ru/studies/courses](http://www.intuit.ru/studies/courses) (Открытые интернет-курсы «Интуит» по курсу «Информатика»).
- 11[.www.lms.iite.unesco.org](http://www.lms.iite.unesco.org/) (Открытые электронные курсы «ИИТО ЮНЕ-СКО» по информационным технологиям).
- 12[.http://ru.iite.unesco.org/publications](http://ru.iite.unesco.org/publications) (Открытая электронная библиотека «ИИТО ЮНЕСКО» по ИКТ в образовании).
- 13[.www.megabook.ru](http://www.megabook.ru/) (Мегаэнциклопедия Кирилла и Мефодия, разделы «Наука / Математика. Кибернетика» и «Техника / Компьютеры и Интернет»).
- 14[.www.ict.edu.ru](http://www.ict.edu.ru/) (портал «Информационно-коммуникационные технологии в образовании»).
- 15[.www.digital-edu.ru](http://www.digital-edu.ru/) (Справочник образовательных ресурсов «Портал цифрового образования»).
- 16[.www.window.edu.ru](http://www.window.edu.ru/) (Единое окно доступа к образовательным ресурсам Российской Федерации).
- 17[.www.freeschool.altlinux.ru](http://www.freeschool.altlinux.ru/) (портал Свободного программного обеспечения).
- 18[.www.heap.altlinux.org/issues/textbooks](http://www.heap.altlinux.org/issues/textbooks) (учебники и пособия по Linux).
- 19[.www.books.altlinux.ru/altlibrary/openoffice](http://www.books.altlinux.ru/altlibrary/openoffice) (электронная книга «ОpenOffice.org: Теория и практика»).

### <span id="page-13-0"></span>**4. КОНТРОЛЬ И ОЦЕНКА РЕЗУЛЬТАТОВ ОСВОЕНИЯ УЧЕБНОЙ ДИСЦИПЛИНЫ**

Контроль и оценка результатов освоения учебной дисциплины осуществляется преподавателем в процессе проведения практических занятий, тестирования, а также выполнения обучающимися индивидуальных заданий, проектов, исследований.

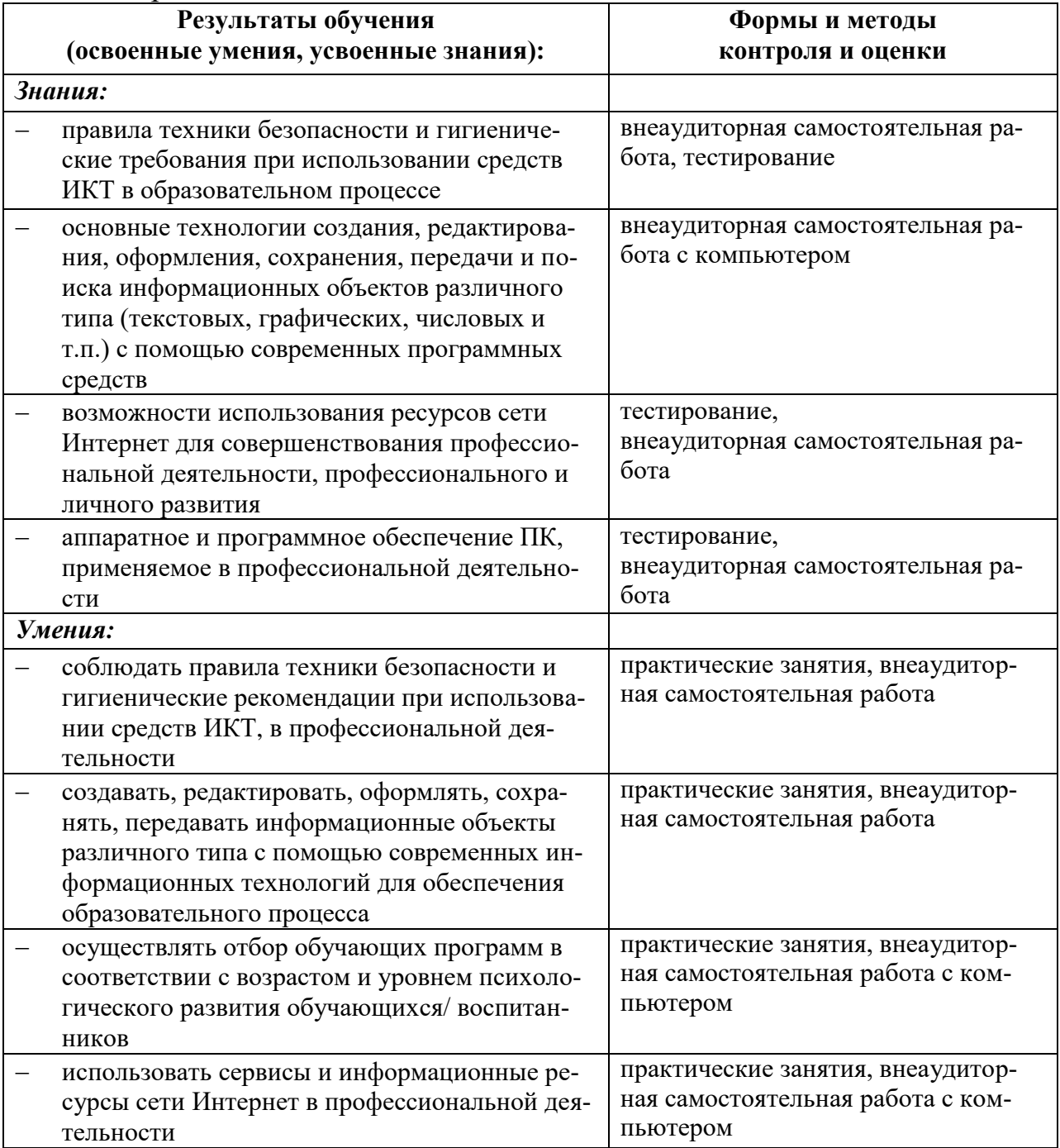

Формы и методы контроля и оценки результатов обучения должны позволять проверять у обучающихся сформированность и развитие компетенций и обеспечивающих их умений.

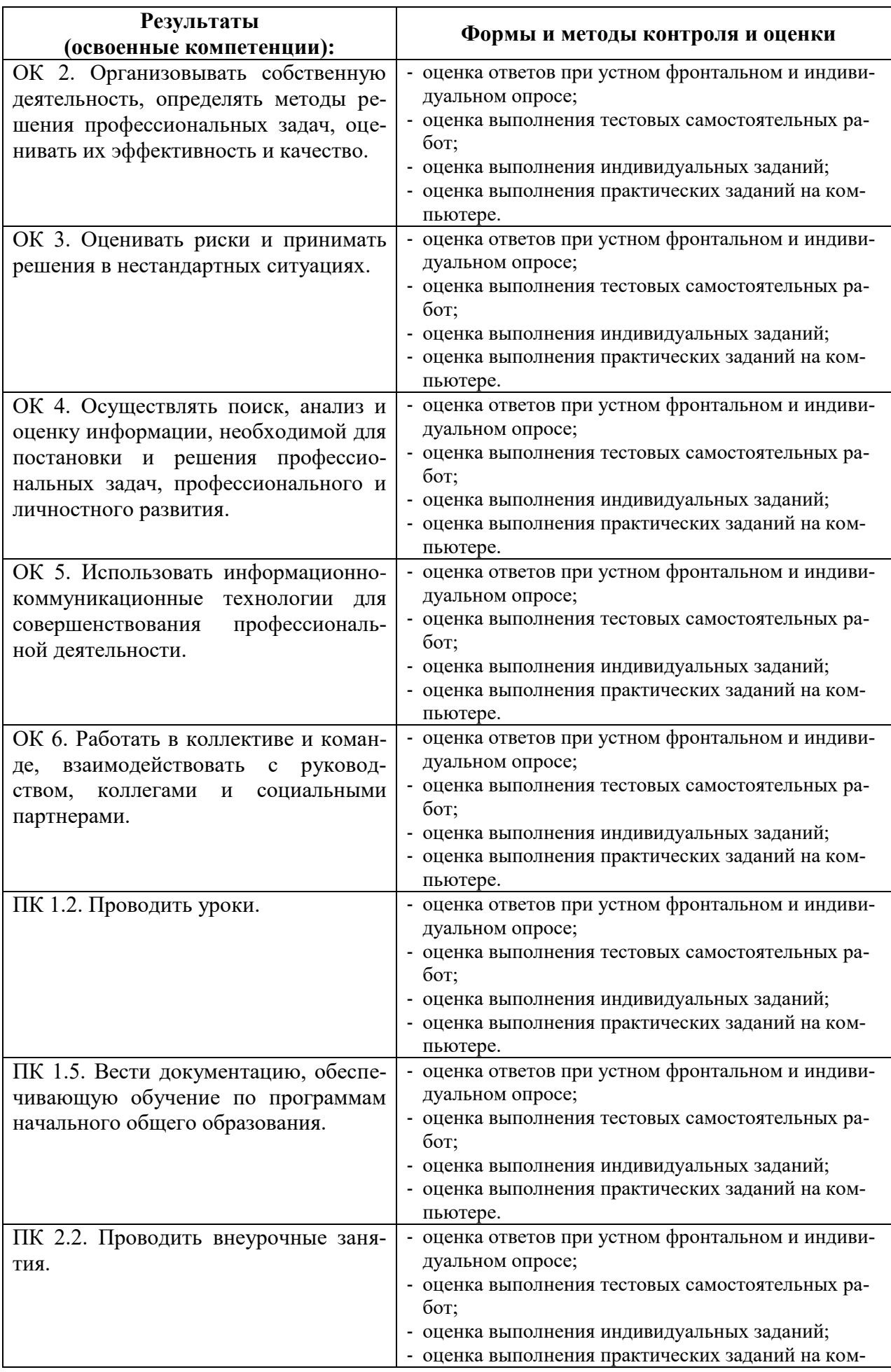

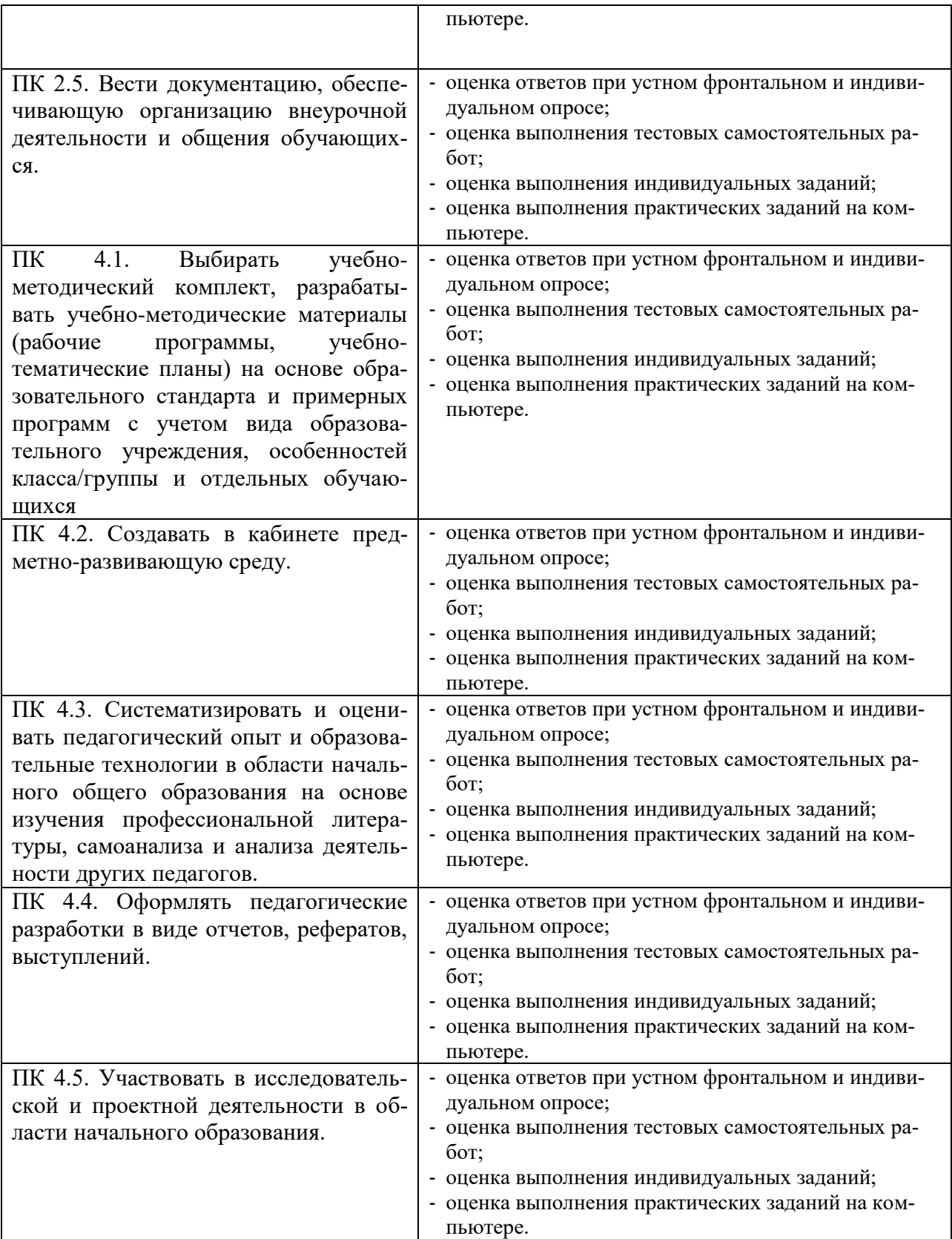